# ภาคผนวก

REACTES

#### แบบสอบถาม

้เรื่อง ปัญหาของธุรกิจในจังหวัดลำปางจากการใช้โปรแกรมสำเร็จรูปทางการบัญชี

ี คำชี้แจง แบบสอบถามนี้จัดทำขึ้นเพื่อใช้เป็นข้อมลประกอบการค้นคว้าแบบอิสระตามหลักสตร ปริญญาบัญชีมหาบัณฑิต ของ นางสาวพรพรรณ วรรณธนะชัย นักศึกษาปริญญาโท สาขาวิชา การบัญชี คณะบริหารธุรกิจ มหาวิทยาลัยเชียงใหม่ ซึ่งวัตถุประสงค์ของการศึกษาเพื่อทราบถึง ปัญหาของธุรกิจในจังหวัดลำปางจากการใช้โปรแกรมสำเร็จรูปทางการบัญชี ดังนั้นผู้ศึกษาจึงขอ ้ความกรุณาจากผู้จัดการฝ่ายบัญชีและการเงิน สมุห์บัญชี หัวหน้าบัญชีการเงิน หรือพนักงานบัญชี ผู้มีส่วนเกี่ยวข้องกับการใช้โปรแกรมสำเร็จรูปทางการบัญชี ช่วยตอบแบบสอบถามให้ตรงกับ ความจริงมากที่สุด เพื่อนำไปใช้ประโยชน์ในเชิงวิชาการ ผู้ศึกษาขอรับรองว่าจะรักษาข้อมูลของ ท่านไว้เป็นความลับ และจะไม่มีผลกระทบต่อผู้ตอบแบบสอบถามแต่อย่างใด โดยได้แบ่ง แบบสอบถามออกเป็น 4 ส่วนดังนี้

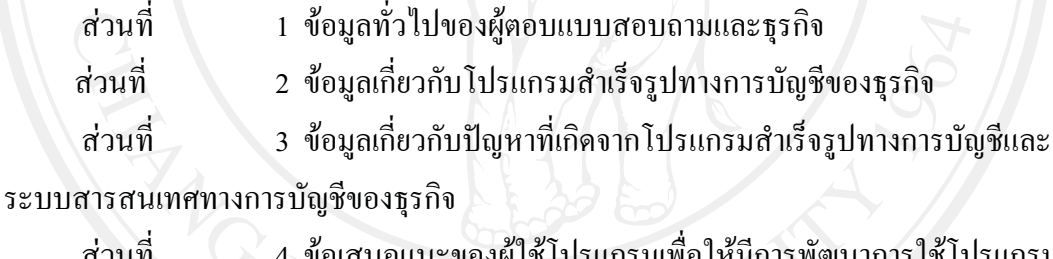

ี ข้อเสนอแนะของผู้ใช้ ไปรแกรมเพอ ให้มการพฒนาการ ใช้ ไปรแกรม สำเร็จรูปทางการบัญชีได้อย่างมีประสิทธิภาพ

ผู้ศึกษาจึงใคร่ขอความกรุณาจากท่านสละเวลาตอบแบบสอบถาม และกรุณาส่งกลับคืน ็ตามชื่อที่ระบุไว้ด้านหลังของแบบสอบถาม และขอบพระคุณทุกท่านที่ได้ให้ความร่วมมือในการ ้ตอบแบบสอบถามมา ณ โอกาสนี้

<u>hw.Chiang.Mai.</u> rights reserve

#### แบบสอบถาม

#### ้เรื่อง ปัญหาของธุรกิจในจังหวัดลำปางจากการใช้โปรแกรมสำเร็จรูปทางการบัญชี

โปรดตอบคำถามโดยการทำเครื่องหมาย ✔ ลงใน ( ) ที่อยู่หน้าข้อความที่ท่านต้องการหรือเติมข้อความ ลงในช่องว่างที่เว้นไว้

ส่วนที่ 1 ข้อมูลทั่วไปของผู้ตอบแบบสอบถามและธุรกิจ

- 2. หญิง  $( ) 1.$  310 (
- ระดับการศึกษา  $2.$

เพศ

 $1.$ 

4. สูงกว่าปริญญาตรี  $( ) 1. 1138. ( )$  $2.$ ปวส. $\angle$ 3. ปริญญาตรี  $\overline{(\ )}$  $( )$ 

- 3. ตำแหน่งงาน
	- ( ) 1. ผู้จัดการฝ่ายบัญชีและการเงิน
	- ( ) 2. สมุห์บัญชี หรือหัวหน้าฝ่ายบัญชี

( ) 3. พนักงานบัญชีผู้มีส่วนเกี่ยวข้องกับการใช้โปรแกรมสำเร็จรูปบัญชี

- 4. ลักษณะกิจการ
	- 2. ห้างหุ้นส่วนจำกัด ( ) 1. ห้างหุ้นส่วนสามัญนิติบุคคล ( )
	- 4. บริษัทมหาชนจำกัด  $( )$  3. บริษัทจำกัด  $($
- 5. ขนาดของทุนจดทะเบียน
	- 2.  $1 \stackrel{\ast}{\text{an}} 1 5 \stackrel{\ast}{\text{an}} 1111111$  ( )  $( ) 1.$  ต่ำกว่า 1 ถ้านบาท  $( )$ 3. 5 ล้าน – 10 ล้านบาท
	- $( ) 4. 11$  ล้าน  $-20$  ล้านบาท $( ) 5. 11$ กกว่า 20 ล้านบาท

#### ลักษณะการประกอบการ

- ( ) 1. พาณิชยกรรม 3. บริการ 2. อุตสาหกรรม
- ้ลักษณะการจัดทำบัญชีของกิจการ
	- ( ) 1. ใช้บริการสำนักงานบัญชี ( ) 2. จัดทำบัญชีเอง
	- ( ) 3. ใช้บริการสำนักงานบัญชีส่วนหนึ่งและจัดทำบัญชีเองส่วนหนึ่ง
- 8. ลักษณะการใช้โปรแกรมทางบัญชีในการจัดทำบัญชีของกิจการ
	- ( ) 1. มีการใช้โปรแกรมทางบัญชีในการจัดทำบัญชี (ข้ามไปตอบส่วนที่ 2)

( ) 2. ใม่มีการใช้โปรแกรมทางบัญชีในการจัดทำบัญชี (ให้ตอบข้อที่ 9 และยุติการตอบ แบบสอบถามในส่วนที่เหลือ พร้อมทั้งกรุณาส่งแบบสอบถามกลับคืน)

- ่ 9. สาเหตุที่กิจการไม่นำโปรแกรมบัญชีมาใช้ในการจัดทำบัญชี (เฉพาะกิจการที่ไม่มีการใช้โปรแกรม บัญชีในการจัดทำบัญชี)
	- ( ) 1. ใม่มีความรู้ทางด้านคอมพิวเตอร์และโปรแกรมบัญชี
	- ( ) 2. ใม่มีการจัดทำบัญชีเอง (ใช้บริการสำนักงานบัญชี)
	- ( ) 3. ต้องลงทุนสูงในอุปกรณ์คอมพิวเตอร์และซอฟต์แวร์
	- $( ) 4. 8 u 9$

## ส่วนที่ 2 ข้อมูลเกี่ยวกับโปรแกรมสำเร็จรูปทางการบัญชีของธุรกิจ

- 1. ประเภทของโปรแกรมบัญชีที่ใช้กิจการในการบันทึกและจัดทำรายงานทางการเงินในปัจจุบัน
	- ( ) 1. โปรแกรมบัญชีที่พัฒนาขึ้นมาเอง (ยุติการตอบแบบสอบถามในส่วนที่เหลือและกรุณาส่ง แบบสอบกลับคืน)
	- ( ) 2. โปรแกรมสำเร็จรูปทางการบัญชี ชื่อโปรแกรม
		- $( )$  Express  $( )$  Easy Acc  $( )$  B/C Account  $( )$  Formula 4
		- $()$  Auto Flight  $()$  Quick Book  $()$   $\overrightarrow{0}$ u  $\gamma$   $\overrightarrow{z}$   $\overrightarrow{u}$
- ่ 2. ระยะเวลาที่กิจการใช้โปรแกรมบัญชีปัจจุบันในการบันทึกและจัดทำรายงานทางบัญชี  $( ) 1.$  ต่ำกว่า 3 ปี  $( )$  $2.3-5\sqrt[3]{}$  ( ) 3.5 - 10 $\sqrt[3]{}$  ( ) 4. มากกว่า 10 $\sqrt[3]{}$
- 3. กิจการเคยใช้โปรแกรมบัญชีอื่นในการจัดทำบัญชีในอดีต
	- $( ) 1.$  ไม่เคย (ข้ามไปตอบข้อที่ 5)
	- ์ ( ) 2. เกย.............. ( ) จำนวน 1 โปรแกรม

Copy Sht<sup>©</sup> Bing Library of Mai Universit

- 4. สาเหตุที่มีการเปลี่ยนโปรแกรมบัญชี (ตอบได้มากกว่า 1 ข้อ)
	- ( ) 1. โปรแกรมบัญชีเดิมไม่มีประสิทธิภาพในการทำงาน
	- ( ) 2. เกิดปัญหาในการทำงานบ่อยครั้ง
	- ( ) 3. ไม่สอดคล้องกับระบบบัญชีของกิจการ
	- ( ) 4. โปรแกรมทำงานได้ล่าช้า ไม่ทันเวลา
	- ( ) 5. ลักษณะ โปรแกรมมีความสลับซับซ้อน ยากต่อการใช้งาน
	- $( ) 6. 8$ u 9
- 5. ลักษณะการประมวลผลของโปรแกรมบัญชีที่กิจการใช้
	- () 1. แบบกลุ่ม (Batch Processing)
	- () 2. แบบเชื่อมตรง (Online Real Time Processing)
	- ( ) 3. ทั้งแบบกลุ่มและแบบเชื่อมตรง

ส่วนที่ 3 ข้อมูลเกี่ยวกับปัญหาที่เกิดจากโปรแกรมสำเร็จรูปทางการบัญชีและระบบสารสนเทศทาง การบัญชีของธุรกิจ

ี คำชี้แจง โปรดทำเครื่องหมาย ✔ ลงในช่องการใช้งานและช่องระดับปัญหา ซึ่งระดับปัญหาสามารถ เลือกได้เพียงระดับปัญหาเดียวในแต่ละข้อ

1. ในปัจจุบันกิจการใช้ระบบใดบ้างในโปรแกรมสำเร็จรูปทางบัญชี และมีปัญหาในแต่ละระบบ ้อย่างไร (ระดับปัญหาให้ตอบเฉพาะระบบที่มีการใช้ในโปรแกรมสำเร็จรูปทางบัญชีเท่านั้น)

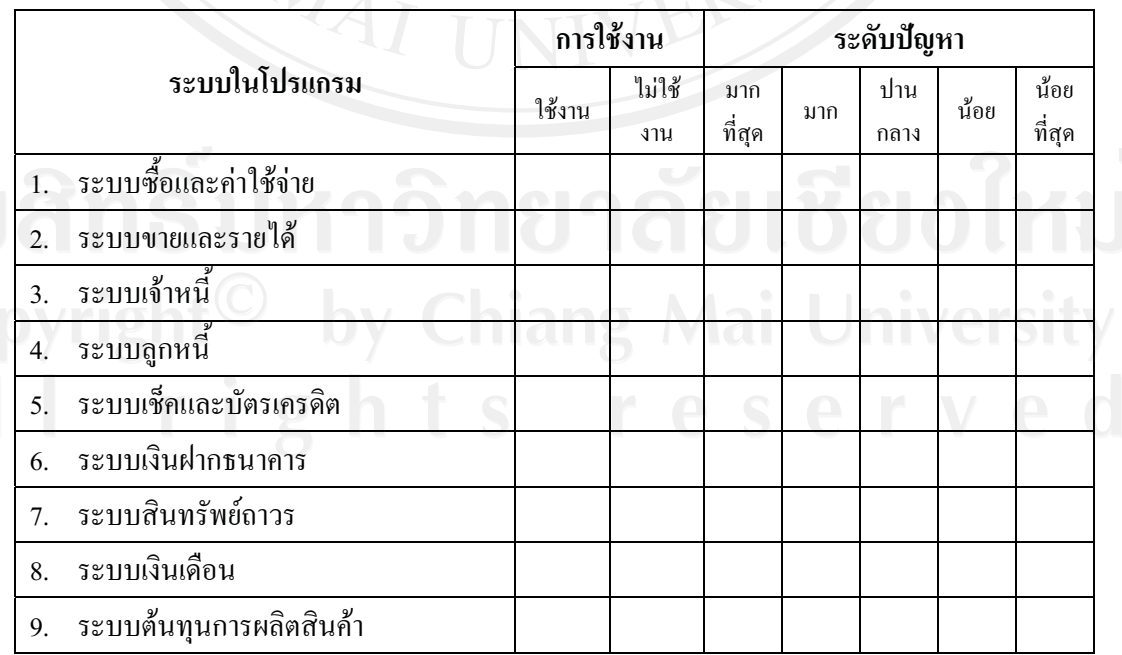

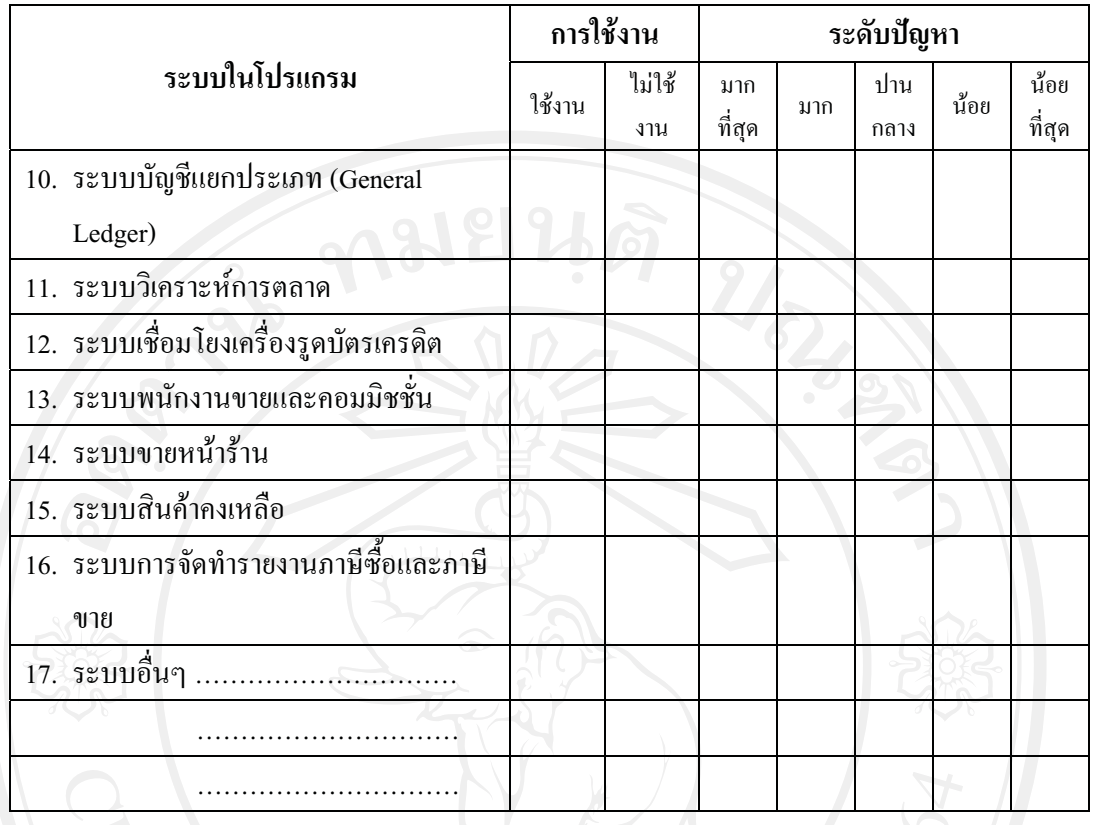

# 

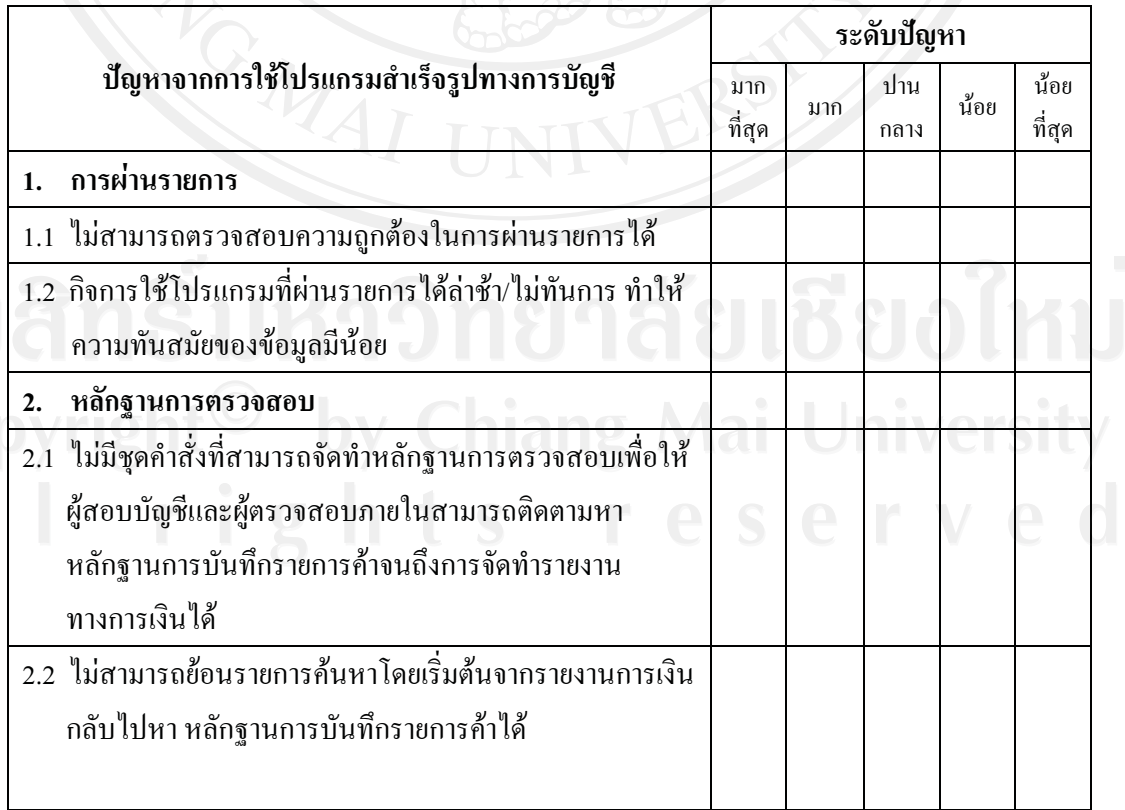

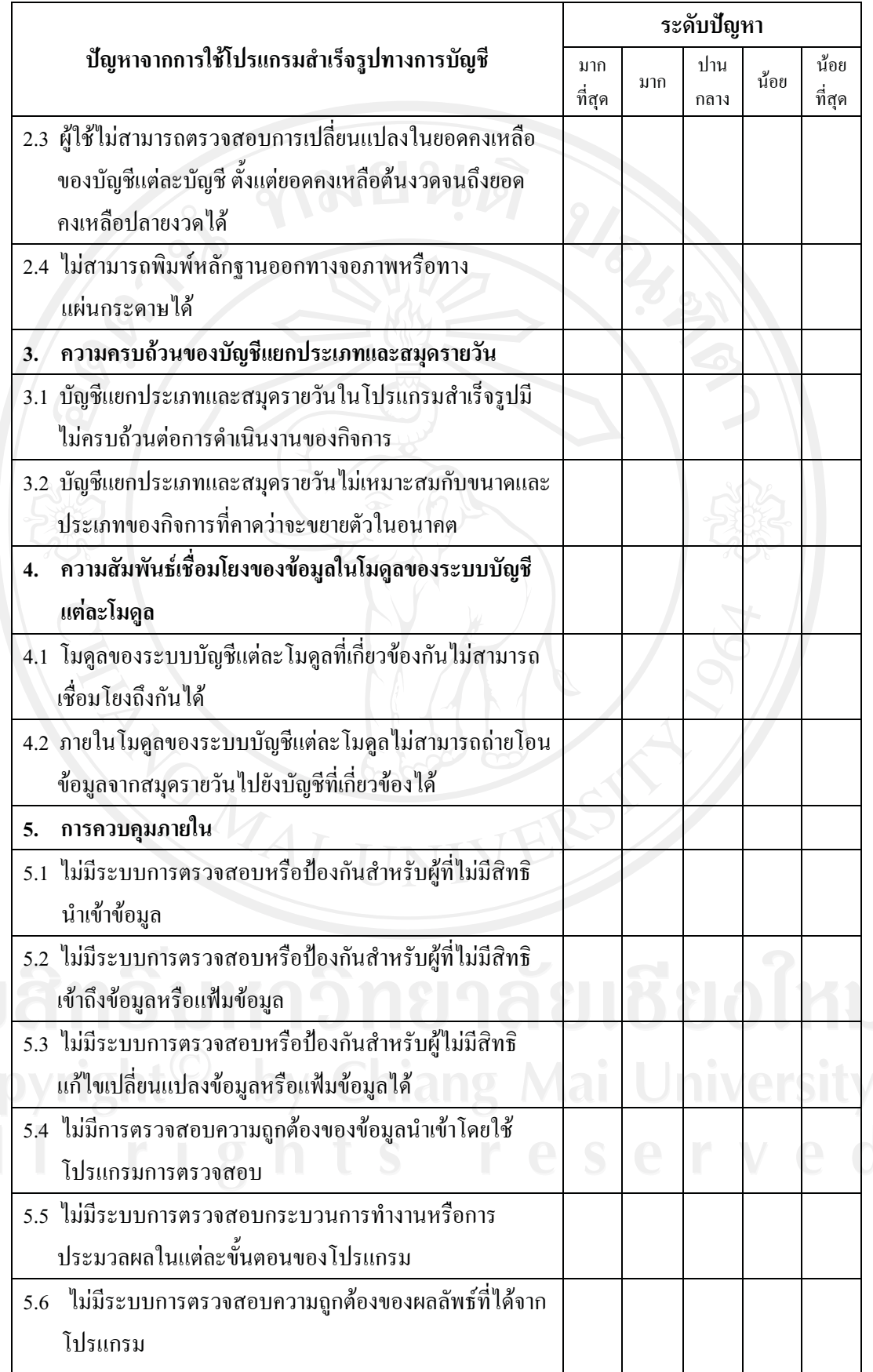

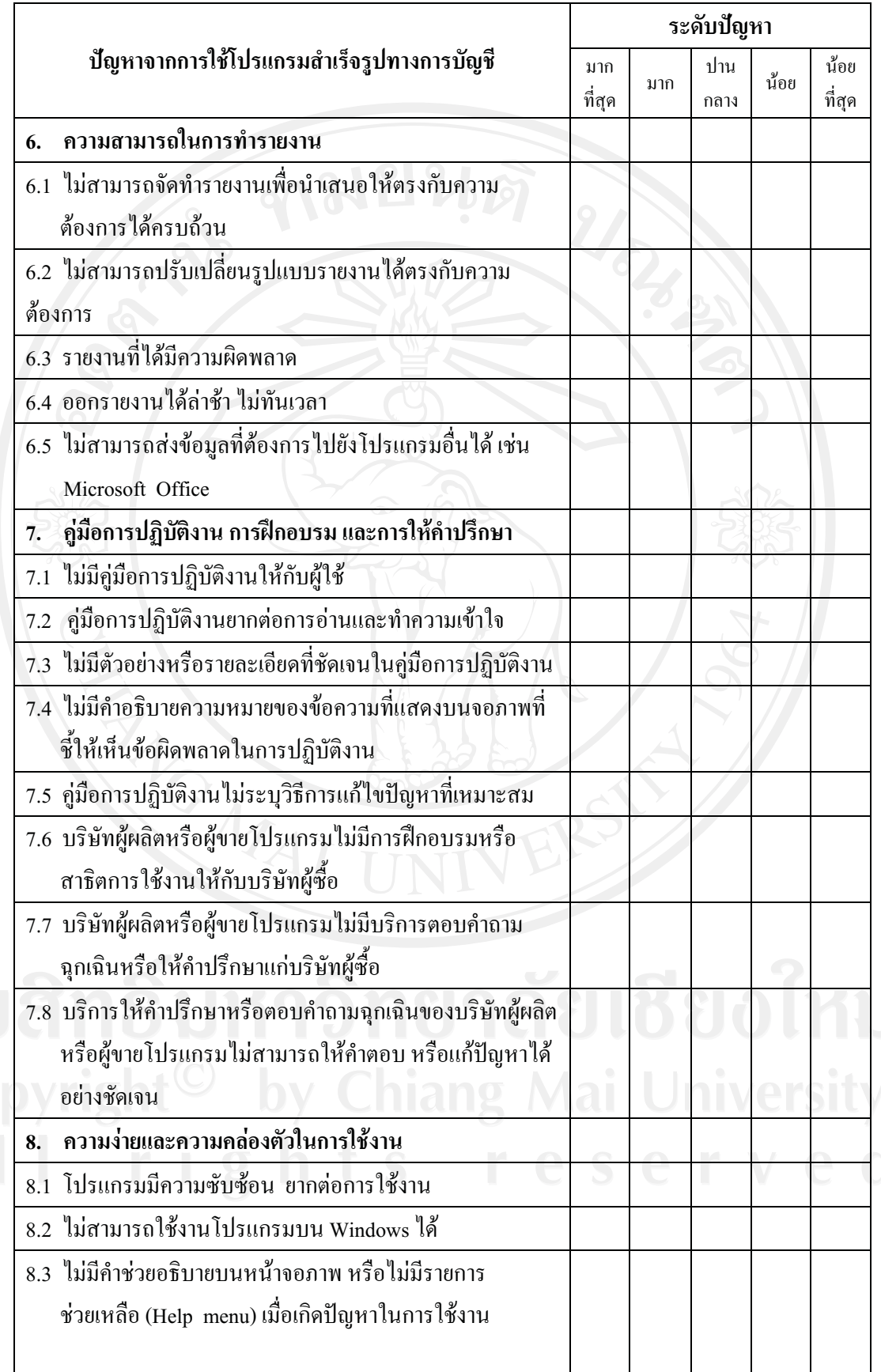

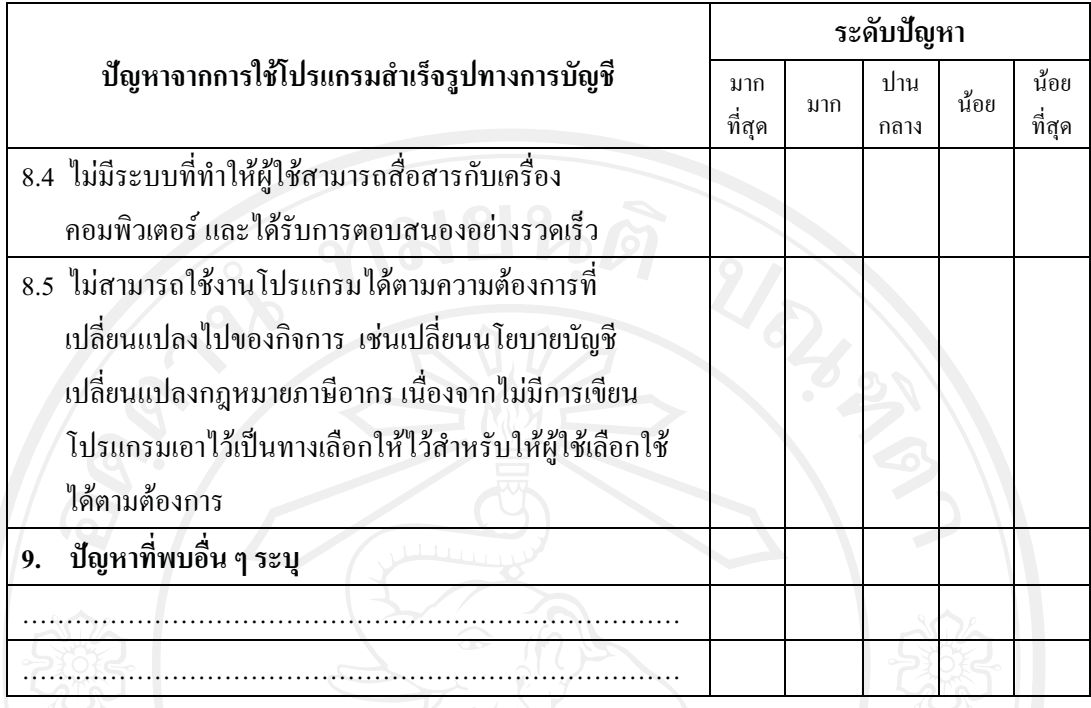

# 3. ปัญหาในภาพรวมของระบบสารสนเทศทางการบัญชี

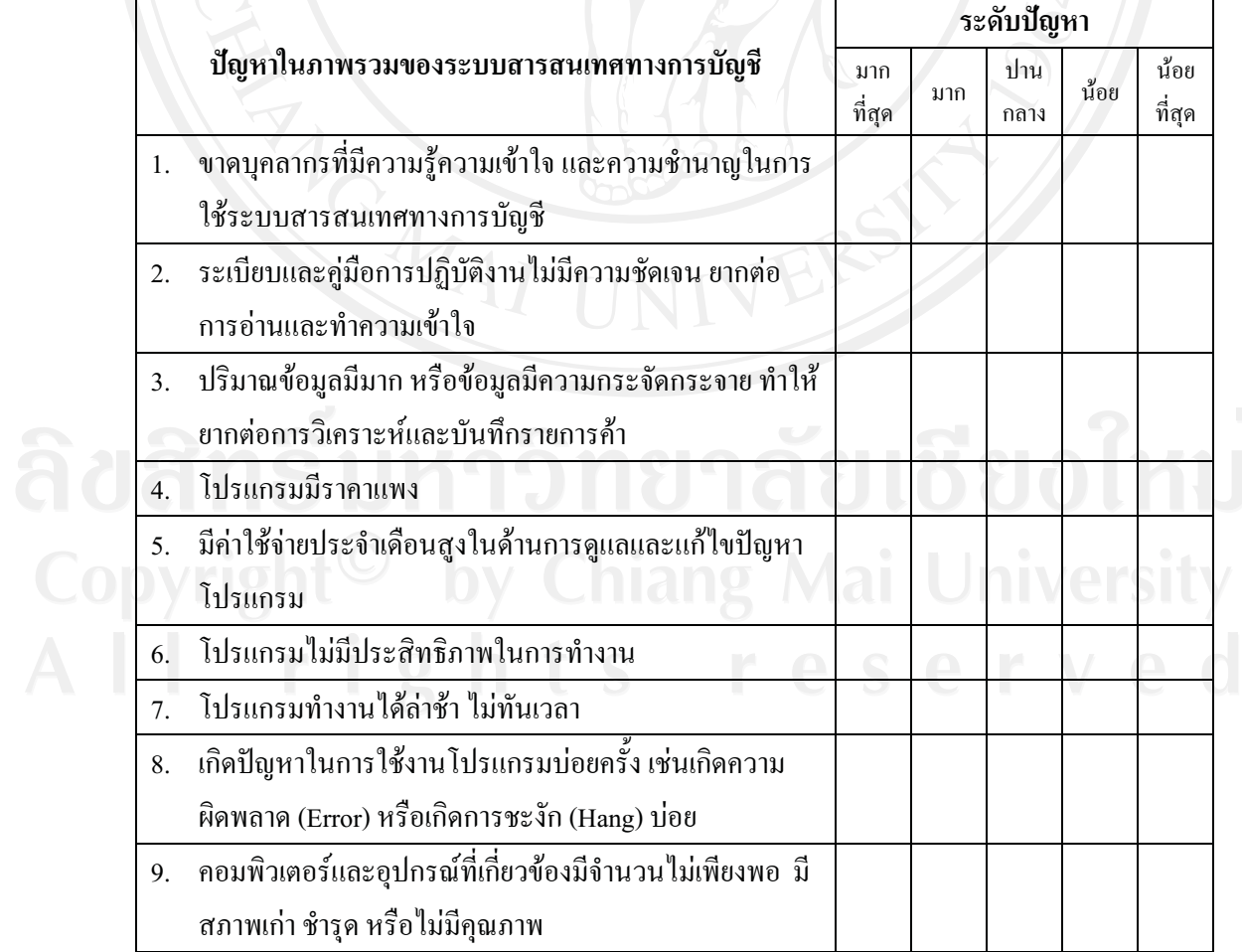

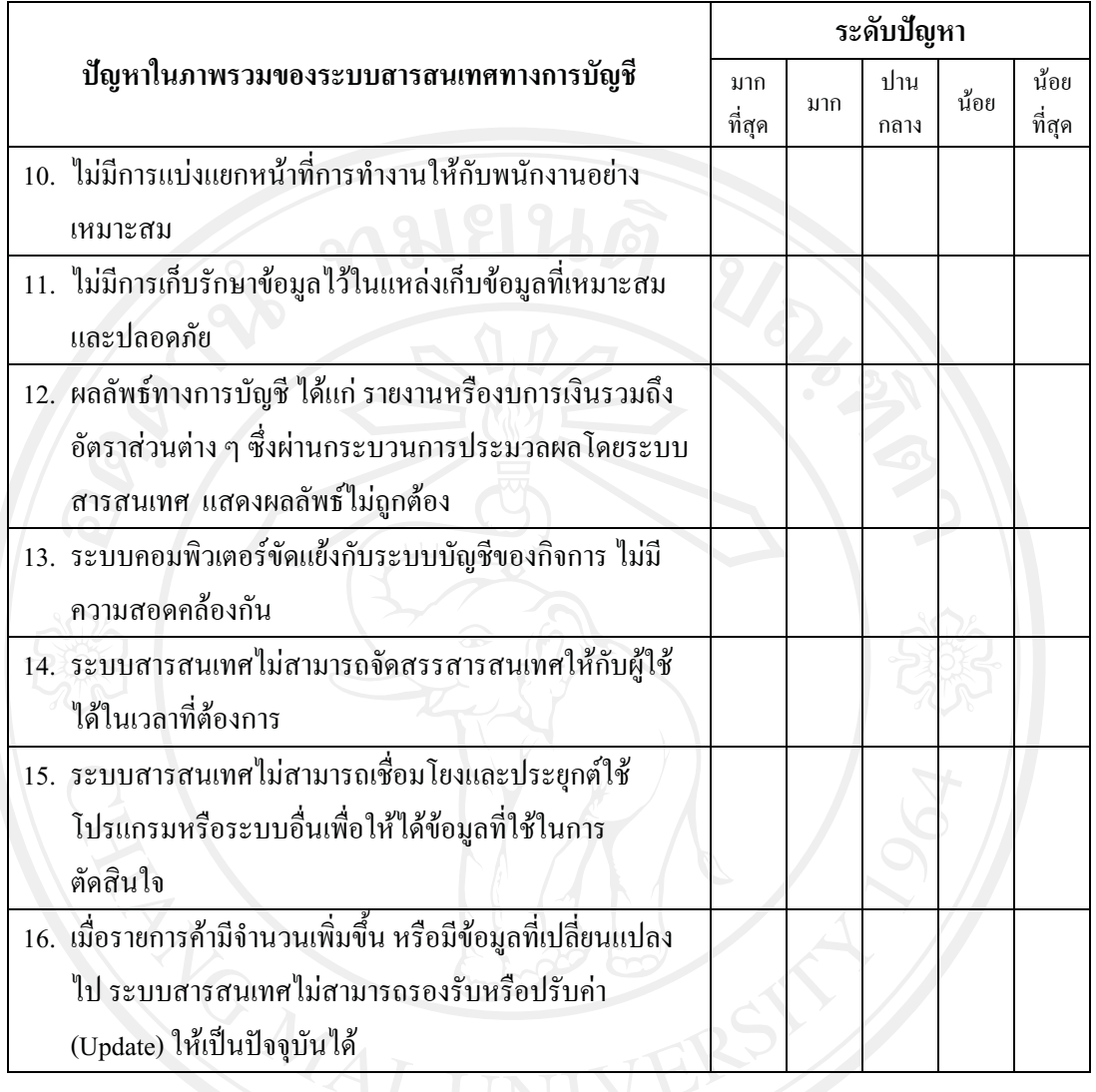

้ ส่วนที่ 4 ข้อเสนอแนะของผู้ใช้โปรแกรมเพื่อให้มีการพัฒนาการใช้โปรแกรมสำเร็จรูปทางการบัญชีอย่างมี ประสิทธิภาพ

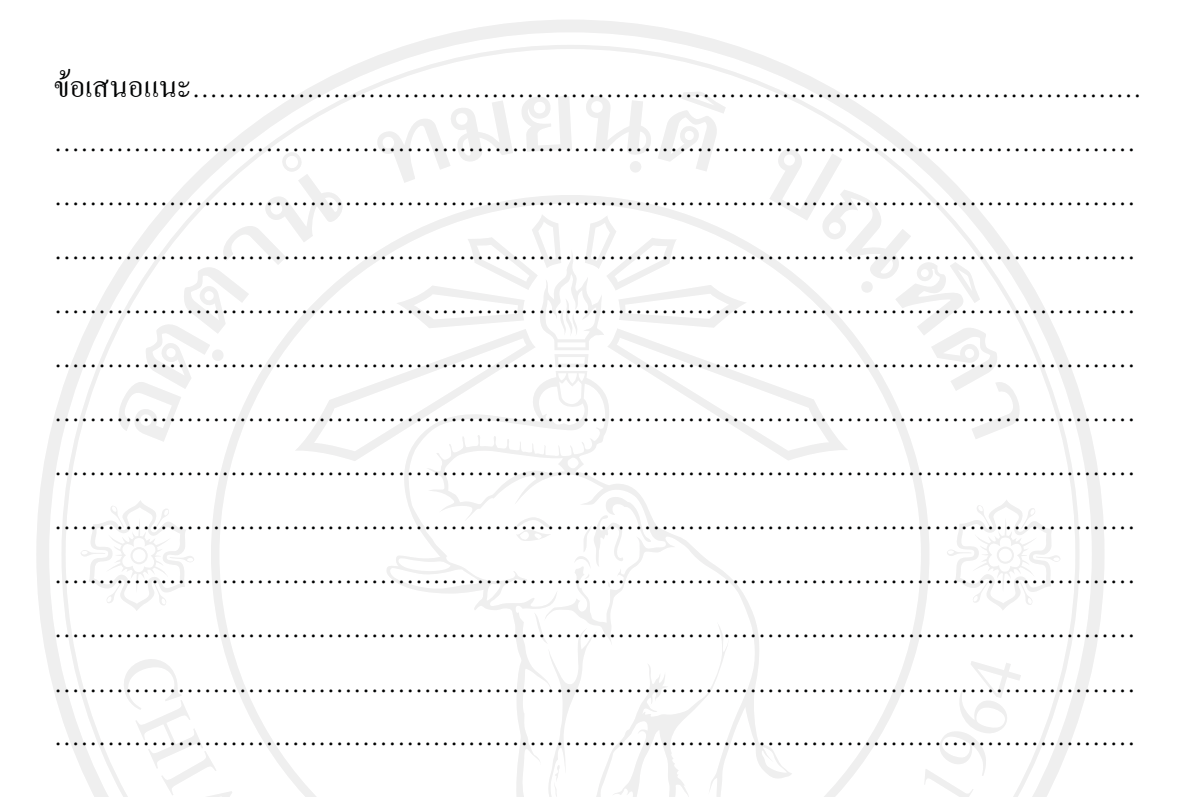

ขอความกรุณาส่งเอกสารชุดนี้คืนตามที่อยู่ที่ได้ระบุไว้ด้านหลังแบบสอบถาม และขอบพระคุณที่กรุณาตอบแบบสอบถาม (นางสาวพรพรรณ วรรณธนะชัย)

### ประวัติผู้เขียน

ชื่อ–สกุล นางสาวพรพรรณ วรรณธนะชัย

วัน เดือน ปีเกิด 5 กันยายน 2528

2547 – 2551 บัญชีบัณฑิต มหาวิทยาลัยโยนก ลำปาง ประวัติการศึกษา 2544 – 2547 ประกาศนียบัตรวิชาชีพ สาขาวิชาการบัญชี

โรงเรียนลำปางพาณิชยการและเทคโนโลยี

มัธยมศึกษาตอนต้น โรงเรียนวิชชานารี ลำปาง  $2541 - 2544$ ้ ประถมศึกษา โรงเรียนวิชชานารี ลำปาง  $2537 - 2544$ 

ประวัติการทำงาน ปัจจุบัน อาจารย์ประจำสาขาบัญชี มหาวิทยาลัยโยนก จ.ลำปาง